## SAP ABAP table SYBJOB\_REORG\_OBJECT {SYB: object/table description for DB13/Jobs for REORG}

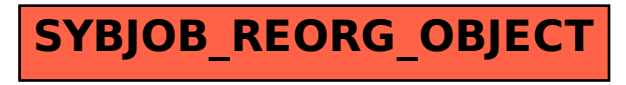